# TapHelp.org

**LIHWAP Referral System** 

March 24, 2023

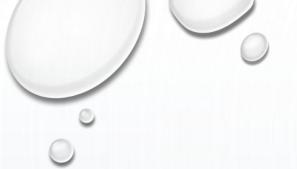

#### **The Basics**

- Website is available to all California residents
- Short form that requires:
  - Customer Contact Information
  - Mailing and Place of Service Address(es)
  - Water Provider
  - Shut Off Status
- Includes link to CSD LIHWAP info page
- Available translation to over 100 different languages

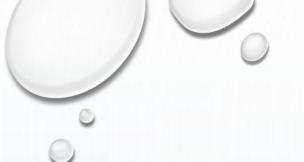

### **How it Works**

- 1. Customer submits a form
- 2. Customer receives an email with the name of their local LIHWAP provider
- 3. Referral is created based on customer's submitted information
- 4. Local LIHWAP provider receives an email of the customer's submitted form
- 5. Referral available to view in ServTraq

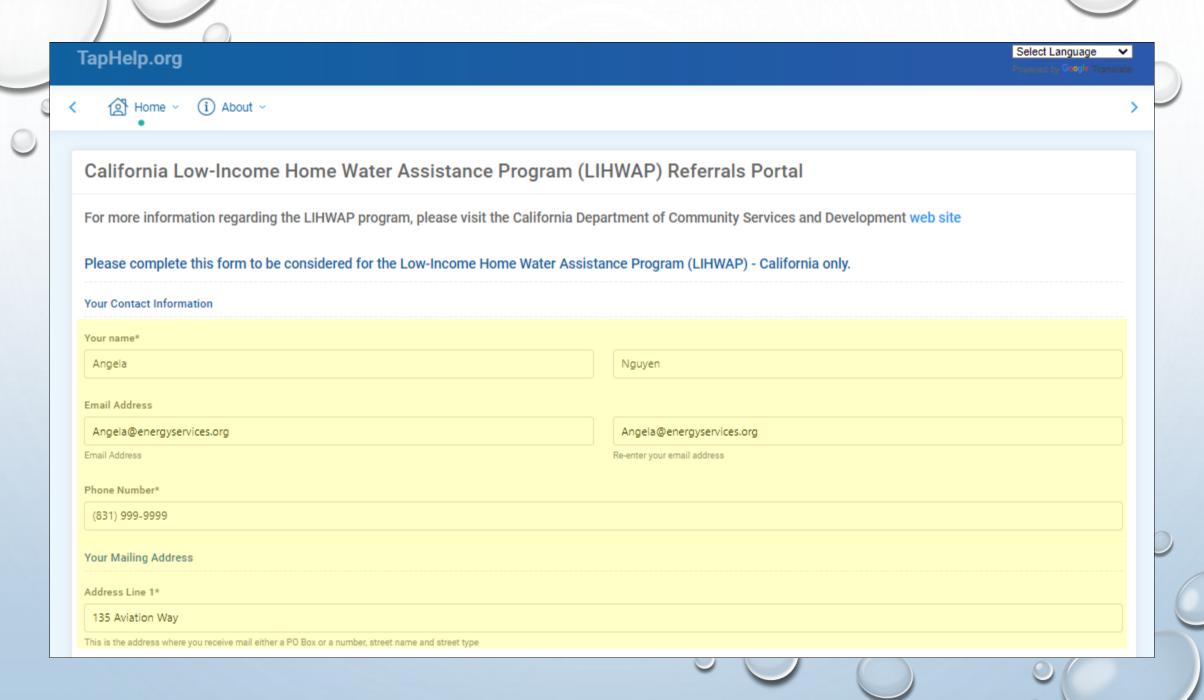

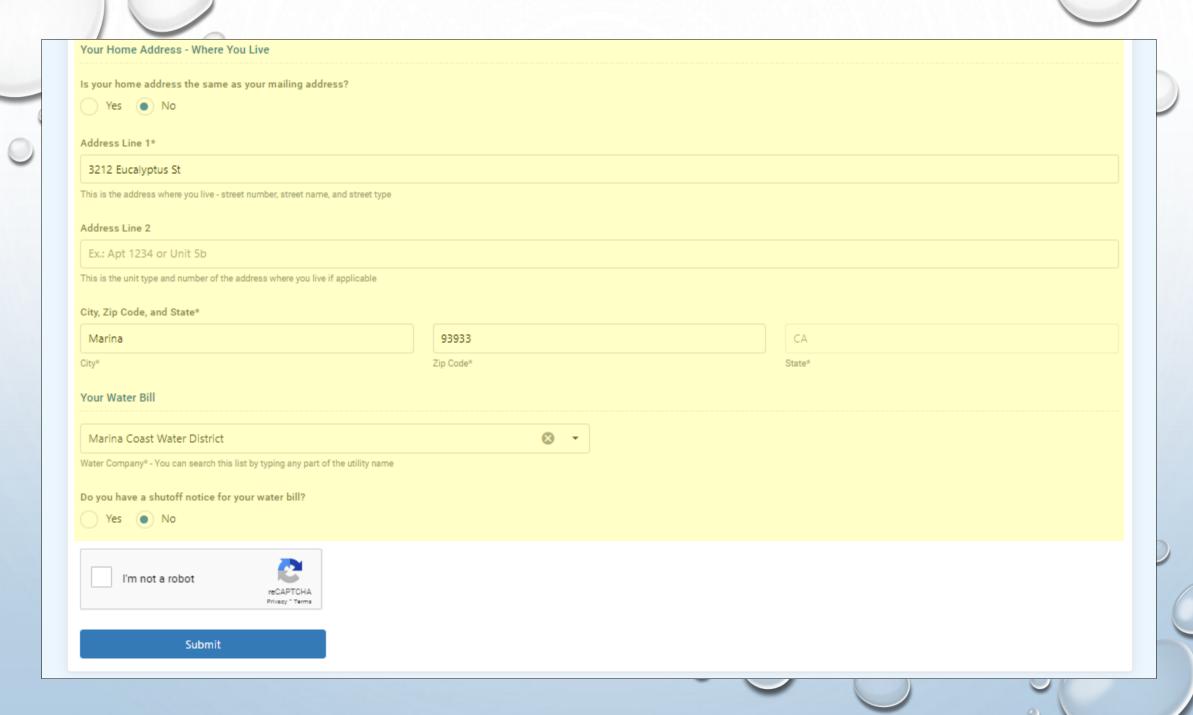

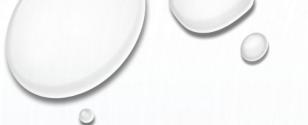

### **Successful Submission**

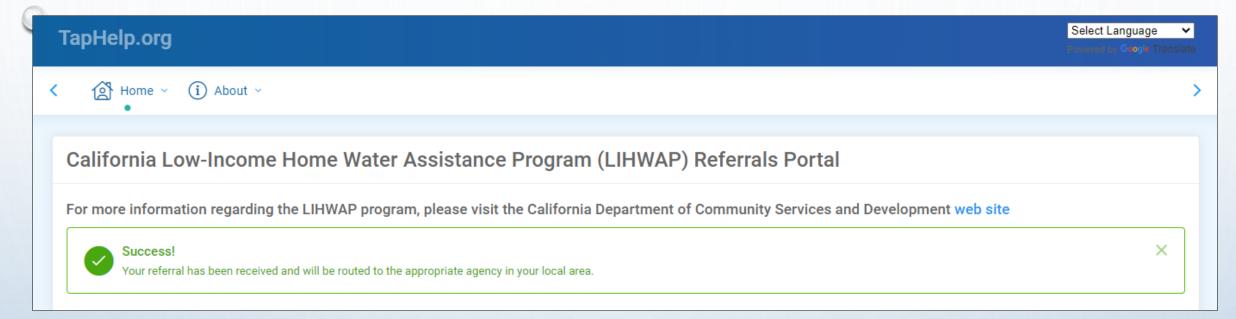

- √ All required fields completed
- √ Verified email address
- ✓ Mail and POS address(es) validated by Smarty Streets
- ✓ Selected water provider serves POS county

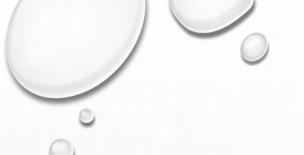

### **Confirmation Email**

 Includes name and contact information of LIHWAP Service Provider and whether they are using the referral system

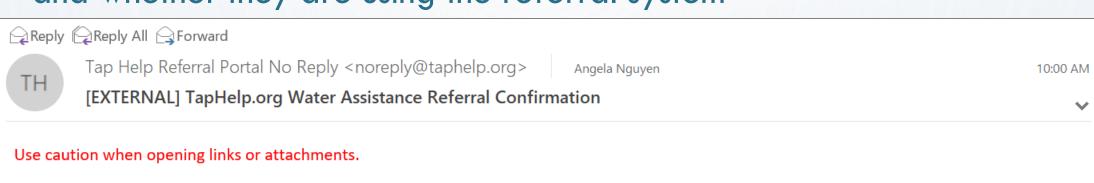

#### Thank you for your referral information!

The agency serving your home address is Central Coast Energy Services.

Central Coast Energy Services is participating in the referral program.

You can contact Central Coast Energy Services by the following methods whether or not they are participating in the referral program.

Phone: (888) 728-3637

Website: https://www.energyservices.org/

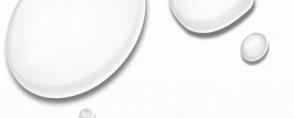

## **Agency Notification Email**

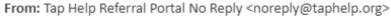

Sent: Wednesday, March 22, 2023 10:00 AM To: Intake <intake@energyservices.org>

Subject: [EXTERNAL] TapHelp.org Water Assistance Referral

Use caution when opening links or attachments.

Your agency has received a new referral from TapHelp.org!

Referral Details

Name: Angela Nguyen

Mailing Address: 135 Aviation Way Watsonville CA 95076-2000

Home Address: 3212 Eucalyptus St Marina CA 93933-2708

Home County: Monterey

Phone Number: (831) 999-9999

Email Address: Angela@energyservices.org

Water Company: Marina Coast Water District

Emergency: No

Language: English

- Sent to local agency's assigned LIHWAP contact
- Includes:
  - Customer name & contact information
  - Mailing and POS address(es)
  - Water provider
  - o Shut off/emergency status

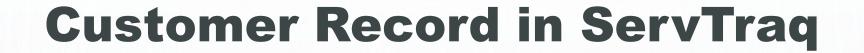

- ServTraq looks for a match to determine whether to create a new Customer Record
- Each referral creates a Contact Entry found in the **Customer Record** and **Customer Contacts** section

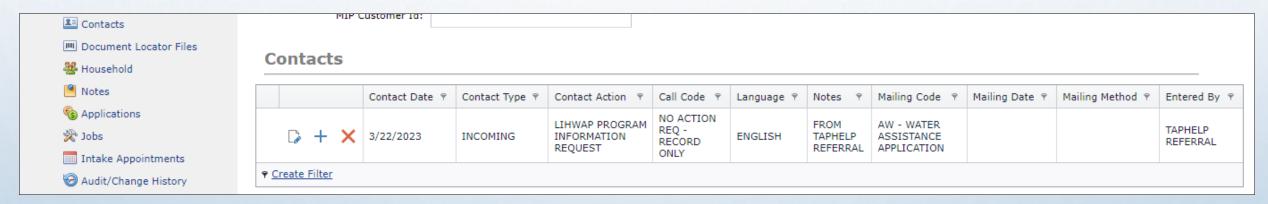

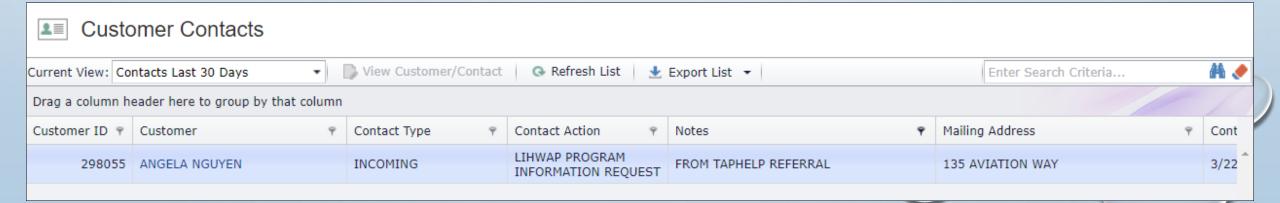

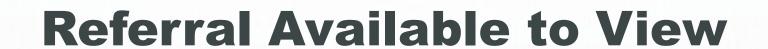

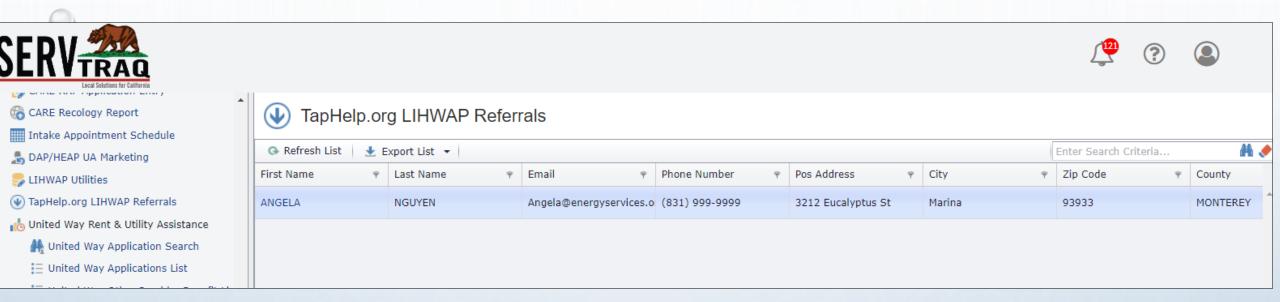

- Referrals can be viewed under HEAP 

  TapHelp.org LIHWAP Referrals
- Referral is removed from list after 90 days OR LIHWAP application entry
- Manual removal option in development